## 技術ノート KGTN 2019112701

## 現 象

[GGH5.X] APS ログでのセッション開始の情報の読み方は?

## 説 明

セッション開始時に記録されるログのうち、主な記録とその意味は次の通りです。これらの記録を見つけること でセッションの開始を判断することが出来ます。これ以降のログの解析は、セッションの管理番号を示す文字 列 Session ID 88 (この例の場合) を検索することで、関連する主な情報を見つけることが出来ます。

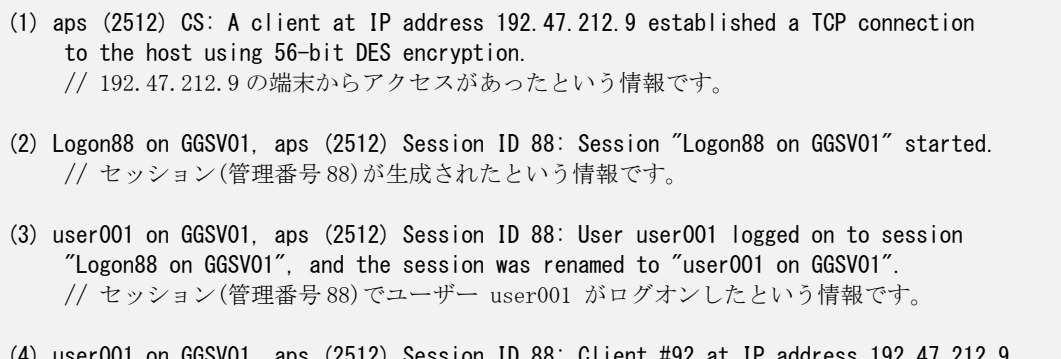

(4) user001 on GGSV01, aps (2512) Session ID 88: Client #92 at IP address 192.47.212.9 connected to session. // 生成されたセッション(管理番号 88)と 192.47.212.9 の端末が接続されたという情報です。

Last reviewed: Nov 27, 2019 Status: DRAFT Ref: NONE Copyright © 2019 kitASP Corporation